## **5 Aplica¸c˜ao**

A série bivariada estudada foi o número de óbitos de crianças com menos de 1 ano na cidade de Niterói, entre Janeiro de 1979 e Dezembro de 1986. São 96 observações das seguintes variáveis:

- 1.  $y_1$ : número de óbitos de crianças com menos de 27 dias de idade.
- 2.  $y_2$ : número de óbitos de crianças com idade que varia de 28 dias e 11 meses a 29 dias de vida.

O gráfico da série  $y_1$ é apresentado na figura (5.1), o gráfico da série  $y_2$  é apresentado na figura (5.2), e na figura (5.3) são apresentadas ambas as séries em um só gráfico.

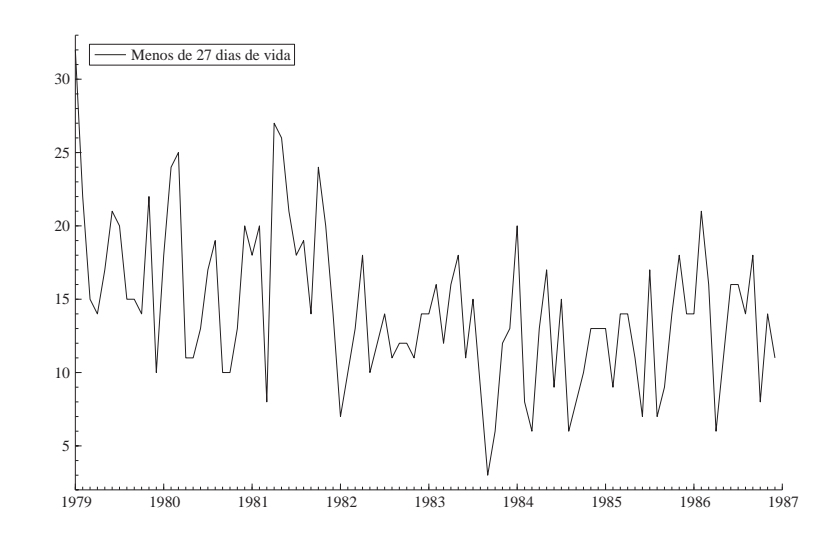

Figura 5.1:  $y_1$ : Número de crianças falecidas com menos de 27 dias de vida.

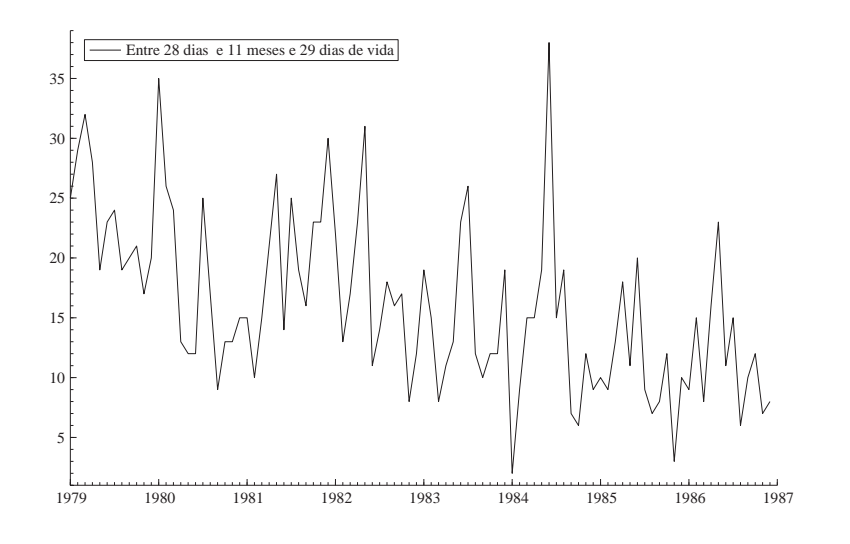

Figura 5.2:  $y_2$ : Número de crianças falecidas com idade entre 28 dias e 11 meses e 29 dias.

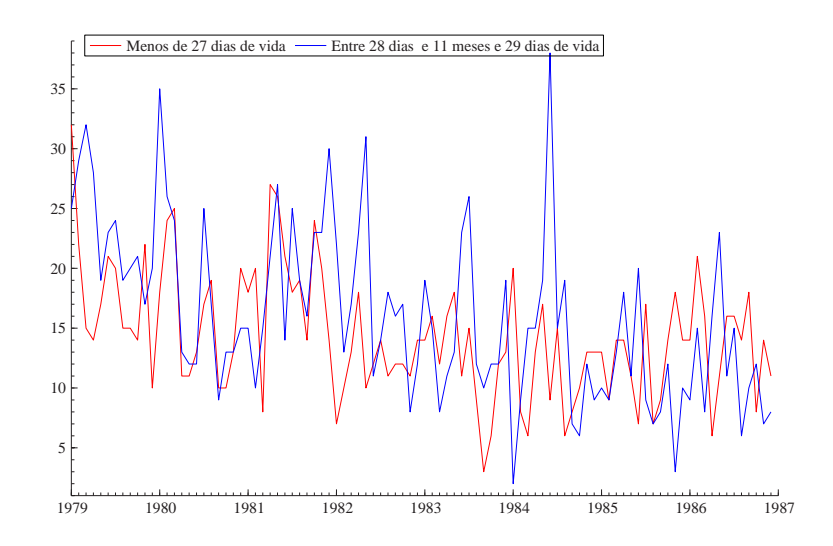

Figura 5.3: Número de crianças falecidas com menos de 11 meses e 29 dias.

Da figura (5.3) pode-se ver que as duas séries parecem ter um comportamento similar, consequentemente serão analisadas por meio do modelo de nível local Poisson bivariado, com equação das observações:

$$
y_t | \theta_t = \begin{pmatrix} y_{1t} \\ y_{2t} \end{pmatrix} \sim PB(\lambda, \delta_{1t}, \delta_{2t}),
$$

$$
\delta_t = \begin{pmatrix} \delta_{1t} \\ \delta_{2t} \end{pmatrix} = \begin{pmatrix} e^{\theta_{1t}} \\ e^{\theta_{2t}} \end{pmatrix},
$$

sendo  $\theta_t$  definido por:

$$
\theta_t = \begin{pmatrix} \theta_{1t} \\ \theta_{2t} \end{pmatrix} = Z_t \mu_t = \begin{pmatrix} 1 \\ a \end{pmatrix} \mu_t,
$$

com  $\mu_t$  dado por :

$$
\mu_{t+1} = \mu_t + \eta_t, \qquad \eta_t \sim N(0, \sigma_\eta^2). \tag{5-1}
$$

A função de probabilidade das observações é dada pela equação (4-1).

Para comparar os resultados do nosso modelo, será feita a estimação do modelo Poisson univariado equivalente que é o modelo dado por:

$$
p(y_t|\theta_t) = \exp(\theta_t' y_t - \exp(\theta_t) - \log y_t!)
$$

onde  $\theta_t = \exp(\mu_t)$ , e  $\mu_t$  é dado por (5-1) para cada série univariada.

O objetivo em ambos os casos será a estimação do hiperparâmetro  $\sigma_{\eta}^2$ e da média condicional às observações.

O resultados da estimação de $\sigma_{\eta}^2$  para cada um dos modelos considerados s˜ao dados na tabela [5.1].

| Modelo     |         |      |
|------------|---------|------|
| Bivariado  | $-0.65$ | .27  |
| Univariado |         |      |
| $y_1$      | $-5.3$  | 0.07 |
| U2         | $-3.06$ | 0.16 |

Tabela 5.1: Resultado da estimação para  $\sigma_{\eta}$  para mortalidade infantil.

Da tabela (5.1) observa-se que as estimações de  $\sigma_{\eta}$  são um pouco diferentes nos modelos univariados. A estimação do hiperparâmetro do modelo bivariado e maior que ambas, neste caso a estimação do b decorrente da estimação do modelo bivariado é  $b = 0.52$ .

Como foi mencionado anteriormente é muito difícil obter a estimação do parâmetro  $b$  no caso bivariado, o que parece ser devido à natureza da técnica de estimação considerada.

As figuras  $(5.4)$ – $(5.7)$  mostram os gráficos das médias condicionais associadas aos diferentes modelos.

Com respeito a estimação dos hiperparâmetros, os modelos univariados s˜ao muito mais r´apidos que o nosso, o que parece ser uma dificuldade importante em nosso modelo.

Para as médias condicionais, os modelos univariados apresentam resultados muito diferentes. Claramente a estimação da média condicional

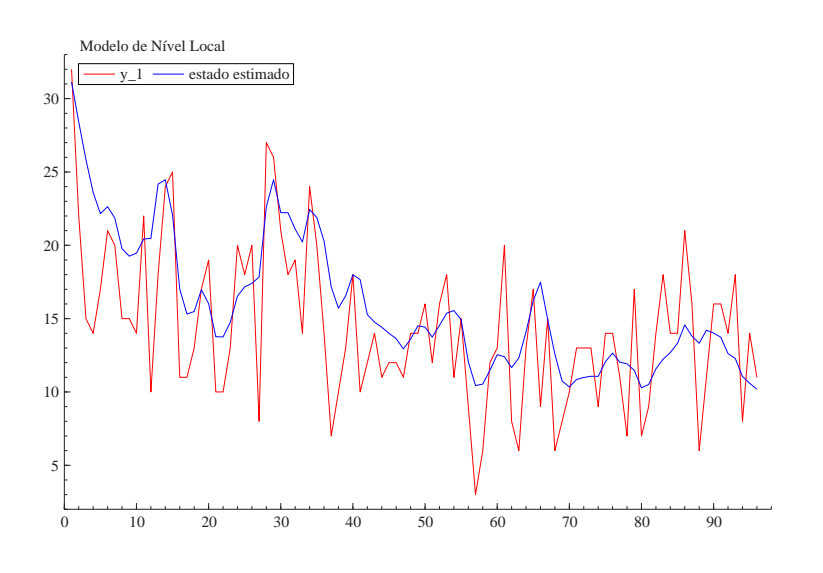

Figura 5.4: Média condicional para  $y_1$  usando o modelo bivariado.

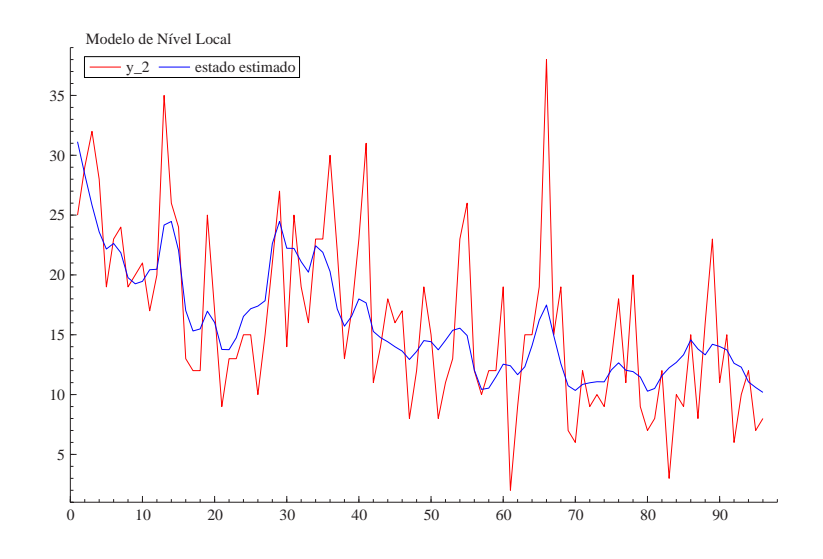

Figura 5.5: Média condicional para  $y_2$  usando o modelo bivariado.

do modelo univariado para  $y_2$  fica mais perto dos seus valores observados. No caso bivariado parece que o modelo consegue capturar os movimentos comuns das duas séries.

A abordagem de DK para modelos não gaussianos, não gera a previsão um passo à frente dentro do período em estudo, pois ela visa a obtenção de distribuições de componentes suavizadas, isto é, na abordagem de DK não é possível obter as quantidades  $\hat{y}_{t|t-1} = E[y_t|Y_{t-1}], \nu_t = y_t - \hat{y}_{t|t-1}$ e  $F_t = Var(y_t|Y_{t-1}).$ 

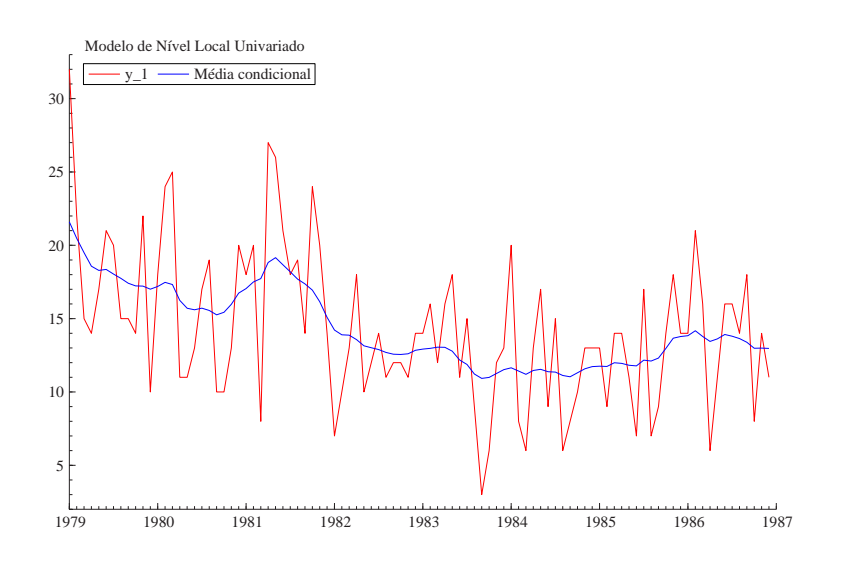

Figura 5.6: Média condicional para  $y_1$ usando o modelo univariado.

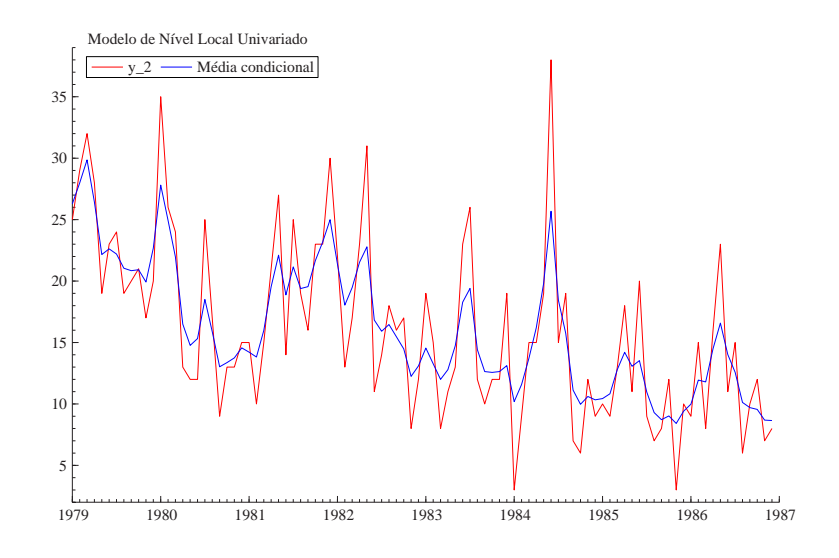

Figura 5.7: Média condicional para  $y_2$ usando o modelo univariado.

Posto que a análises de resíduos deve-se ser baseado nestas quantidades, estas análises não são possíveis de se realizar neste caso.